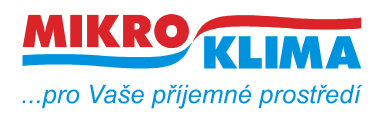

**ISO 9001**

*List č.: 1/32*

### **MIDAM UI 0xx modbus – user interface modul s RS485 a čidlem teploty – další periferie viz. níže (!!! nový displej, FW od verze 100 !!!)**

**UI 010 – točítko, LCD, neoddělená RS485 UI 011 – točítko, LCD UI 012 – točítko, LCD, RTC, 1x DO UI 020 – točítko, LCD, RTC, 2x DI, 2x DO UI 041 – točítko, LCD, čidlo vlhkosti UI 042 – točítko, LCD, RTC, 1x DO, čidlo vlhkosti UI 045 – točítko, LCD, RTC, 2x DI, 2x DO, čidlo vlhkosti UI 051 – LCD UI 052 – LCD, RTC, 1x DO UI 055 – LCD, RTC, 2x DI, 2x DO UI 061 – LCD, čidlo vlhkosti UI 062 – LCD, RTC, 1x DO, čidlo vlhkosti UI 065 – LCD, RTC, 2x DI, 2x DO, čidlo vlhkosti UI 071 – pouze teplota a RS485 UI 072 – RTC, 1x DO UI 075 – RTC, 2x DI, 2x DO UI 081 – čidlo vlhkosti UI 082 – RTC, 1x DO, čidlo vlhkosti UI 085 – RTC, 2x DI, 2x DO, čidlo vlhkosti**

- **najednou lze vyčíst nebo zapsat maximálně 50 registrů**
- **u hodnot uložených v eeprom jsou uvedeny defaultní hodnoty v závorce**

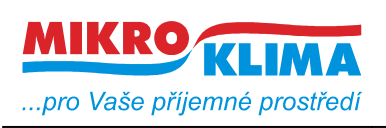

**ISO 9001** *List č.: 2/32*

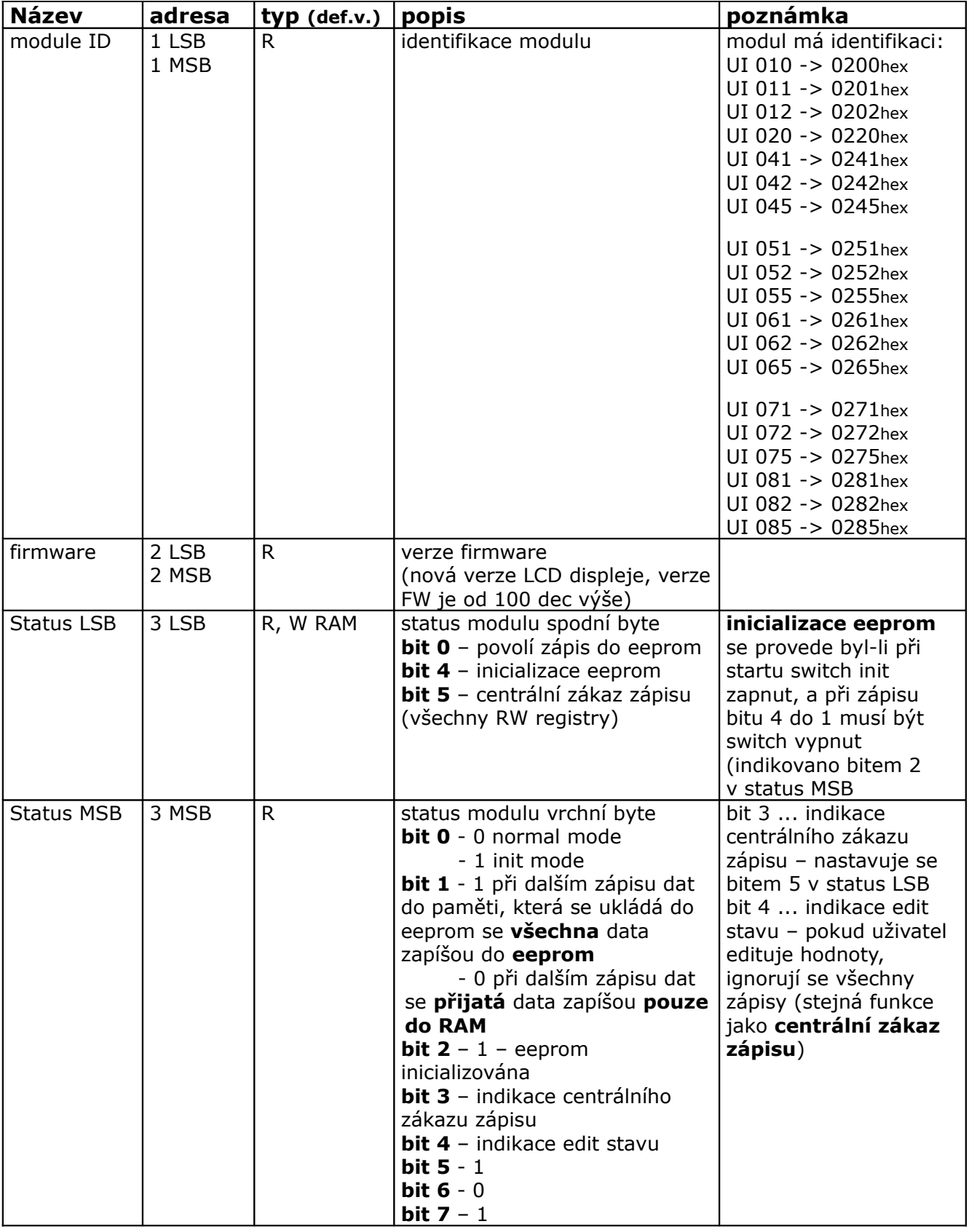

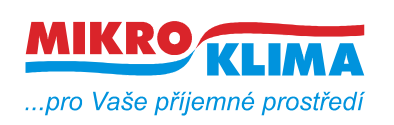

ver. 104

**ISO 9001**

*List č.: 3/32*

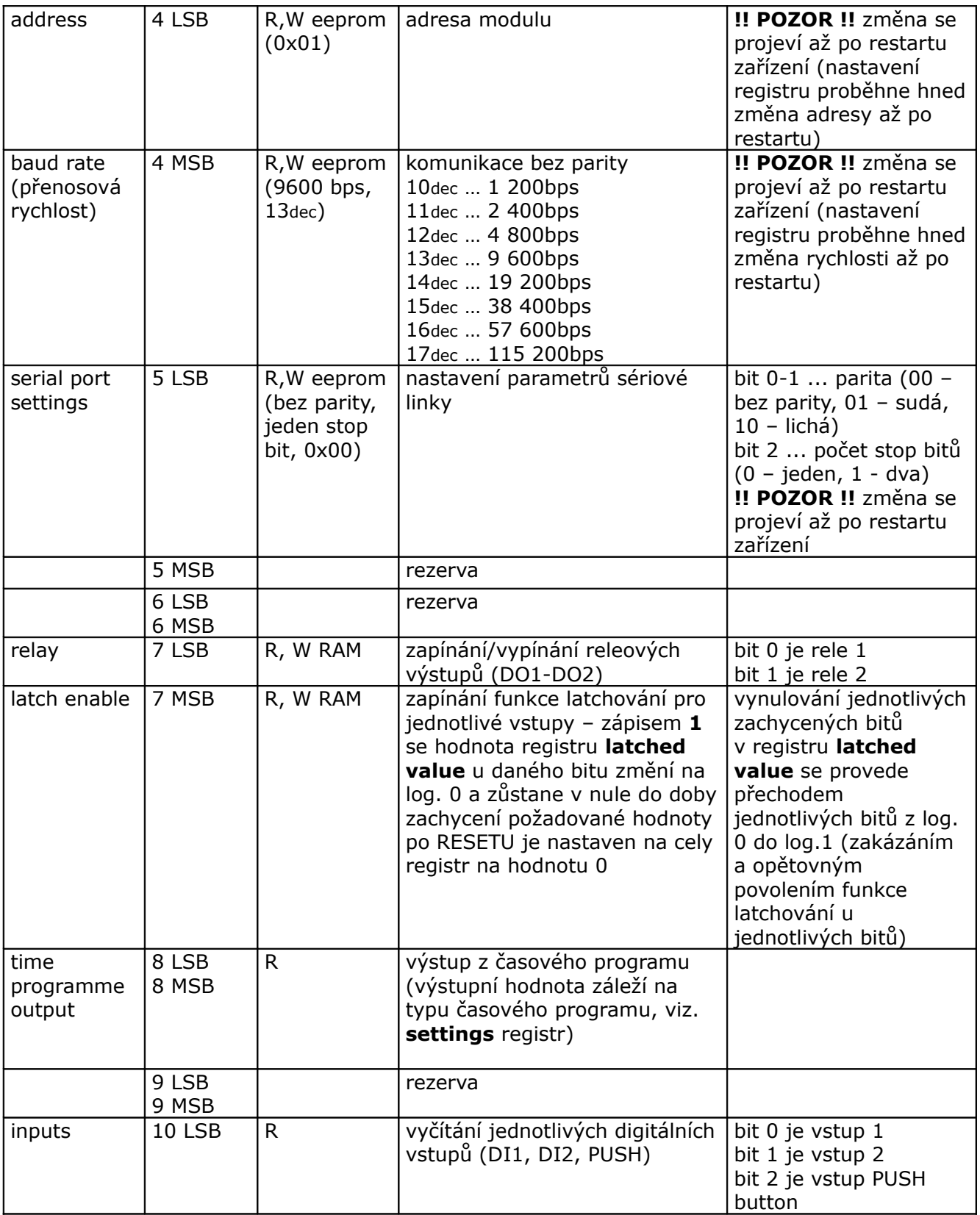

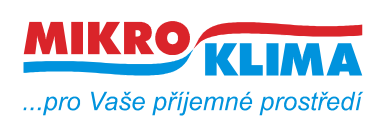

ver. 104

**ISO 9001**

*List č.: 4/32*

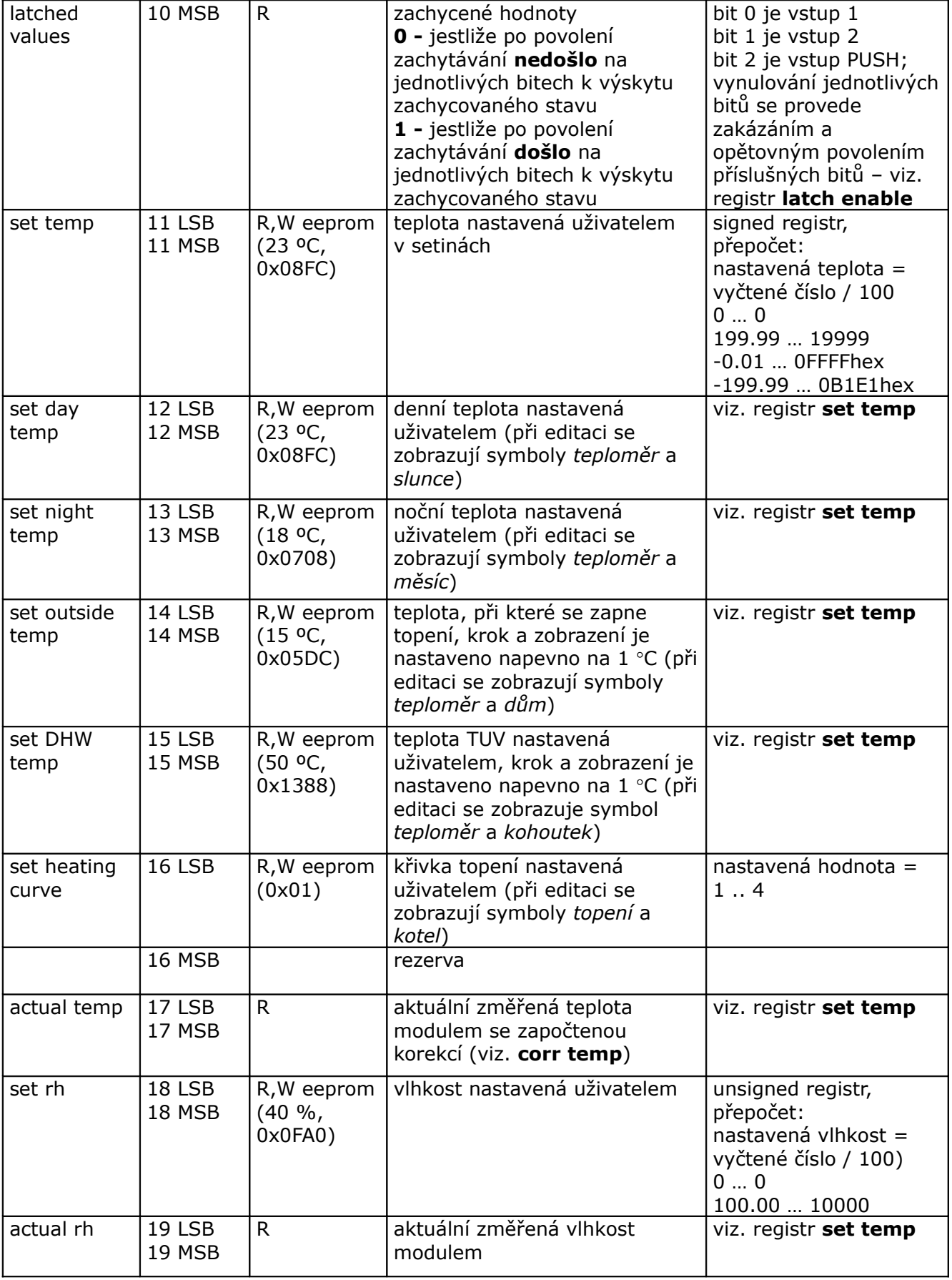

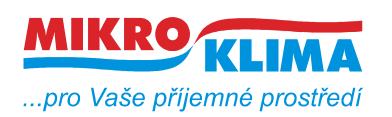

ver. 104

**ISO 9001** *List č.: 5/32*

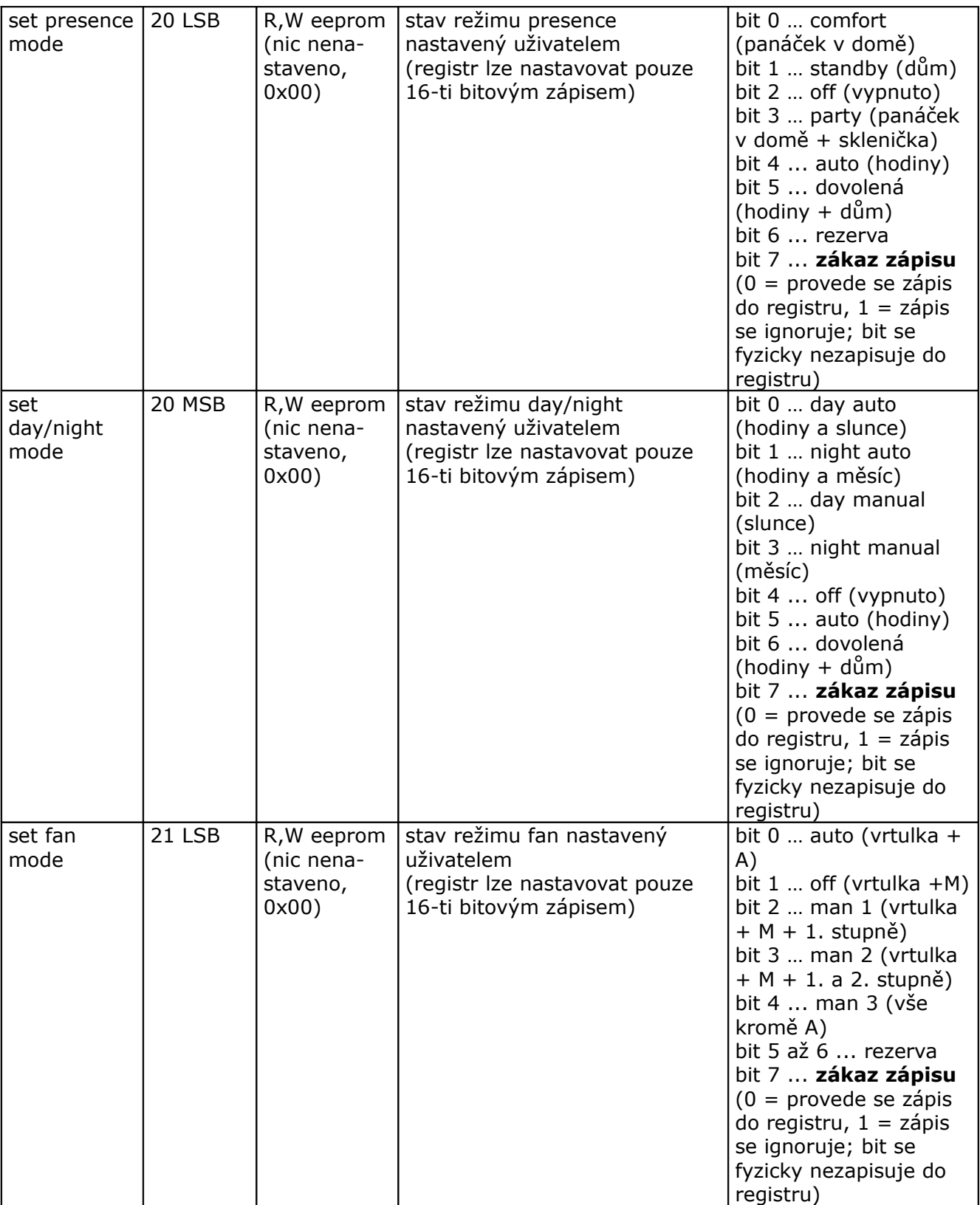

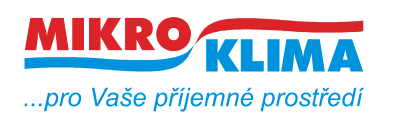

ver. 104

**ISO 9001** *List č.: 6/32*

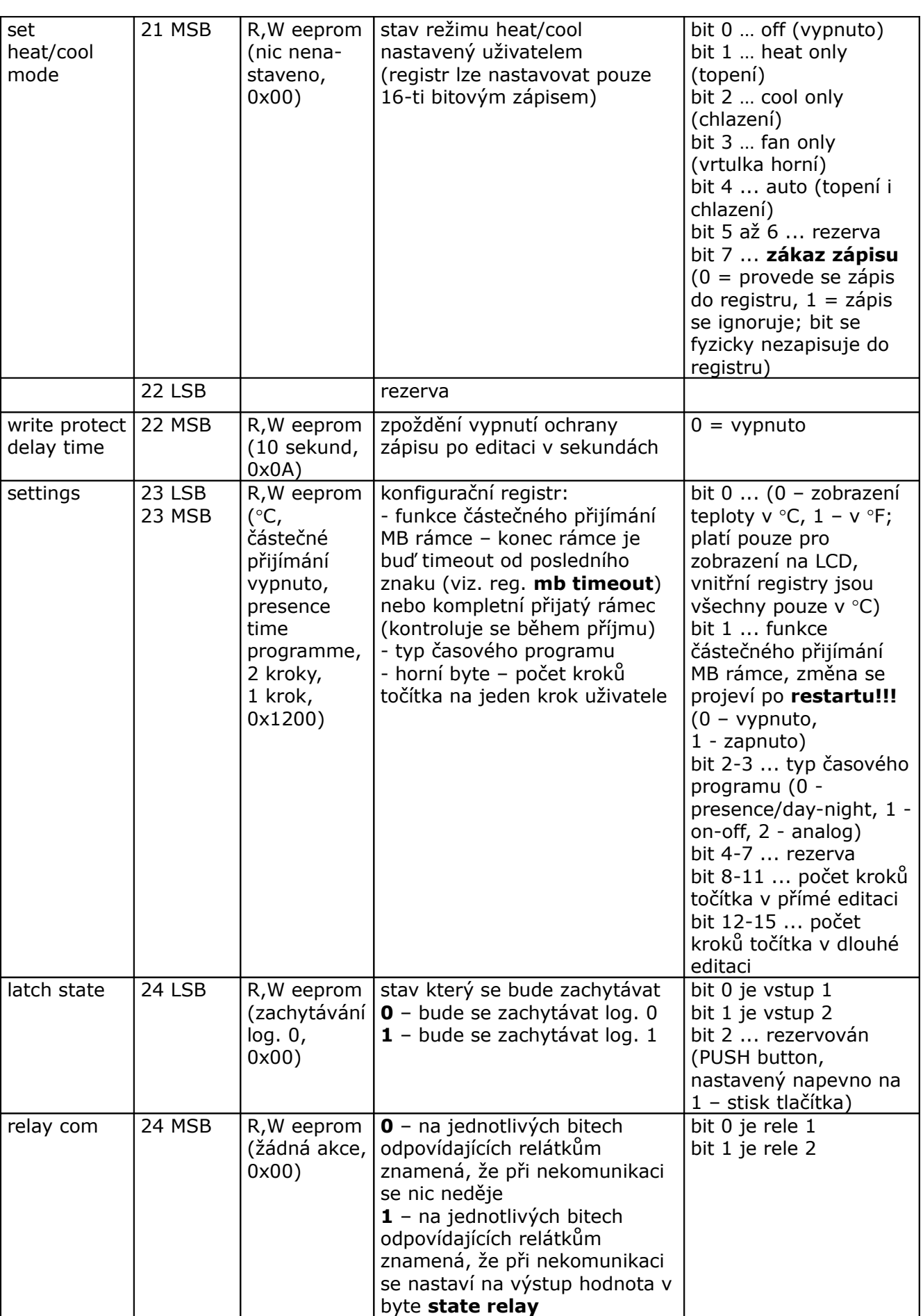

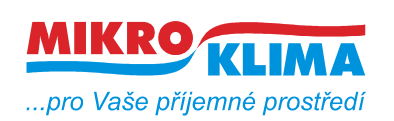

ver. 104

**ISO 9001**

*List č.: 7/32*

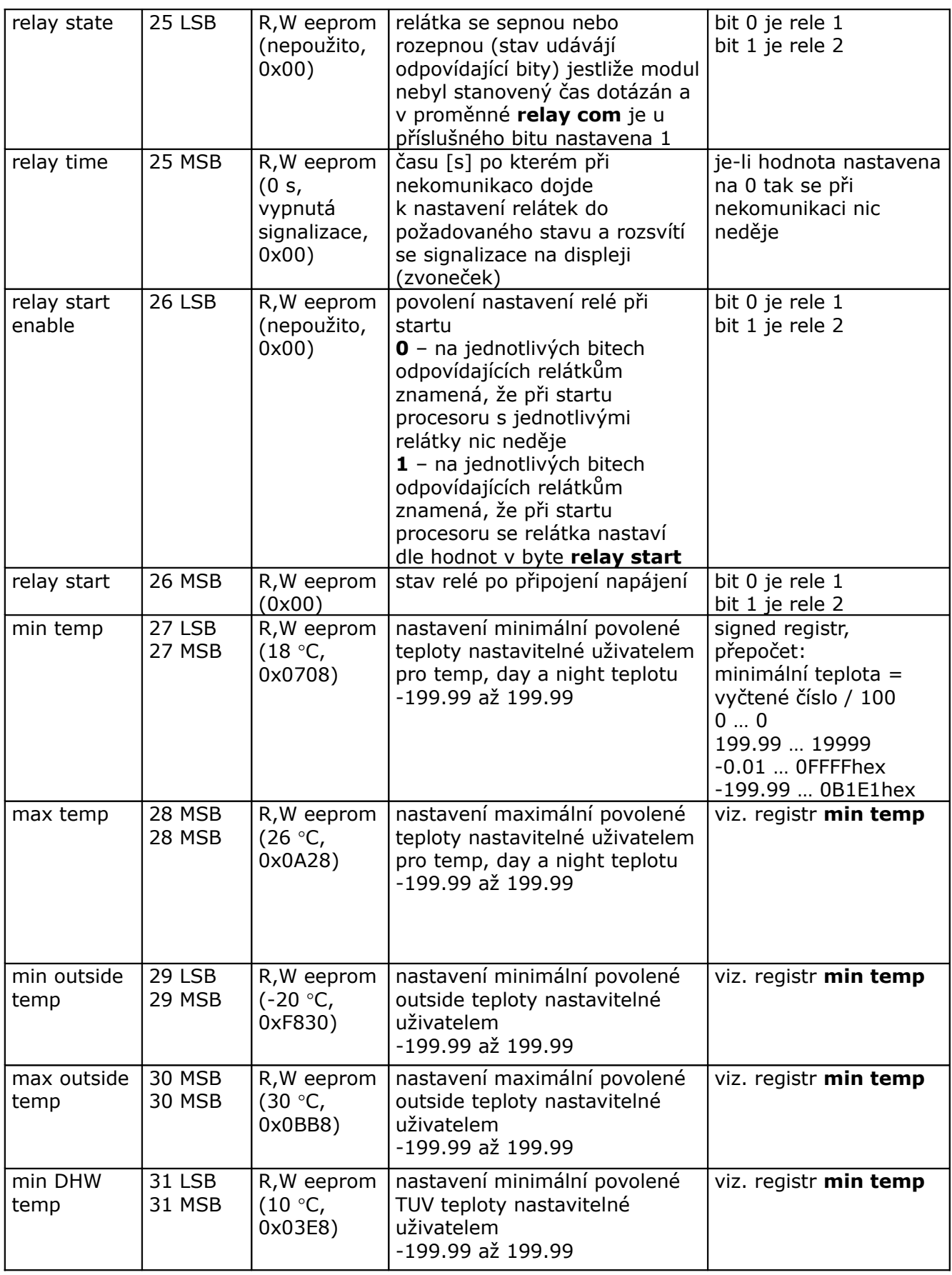

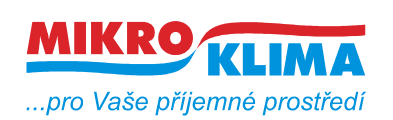

**ISO 9001**

*List č.: 8/32*

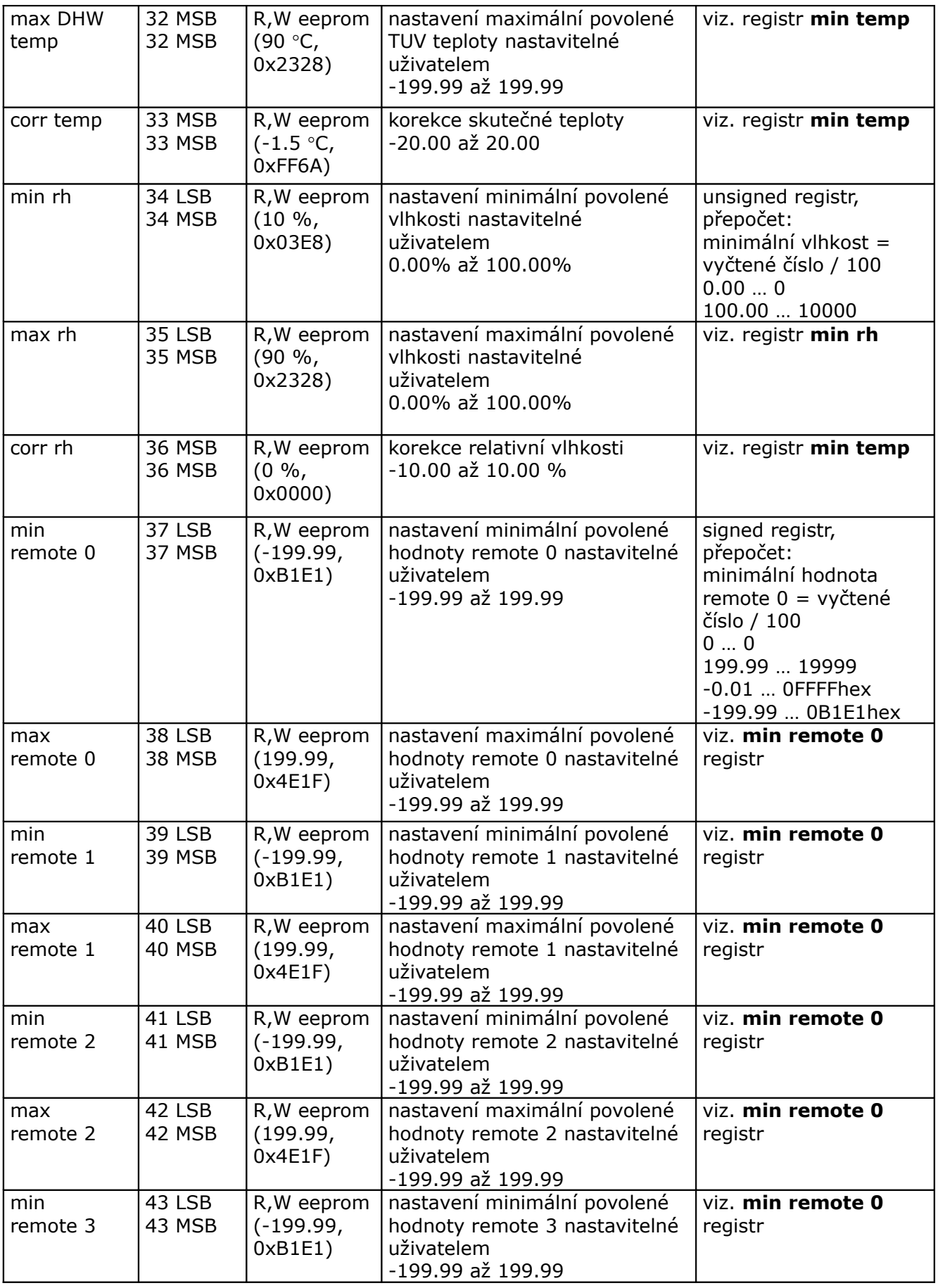

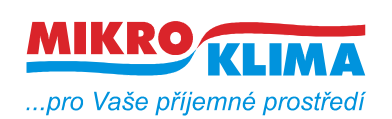

**ISO 9001**

*List č.: 9/32*

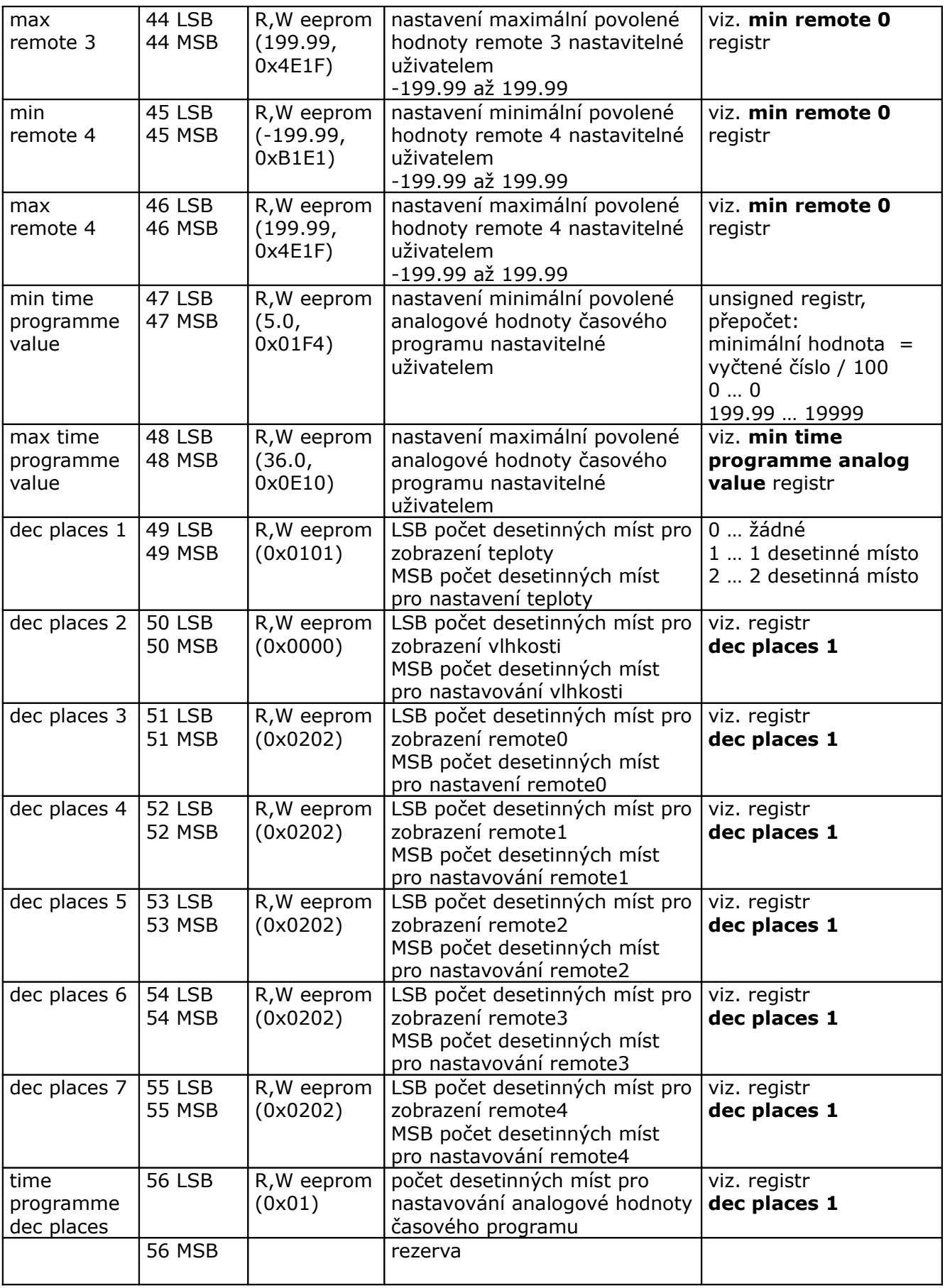

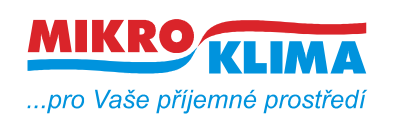

ver. 104

**ISO 9001**

*List č.: 10/32*

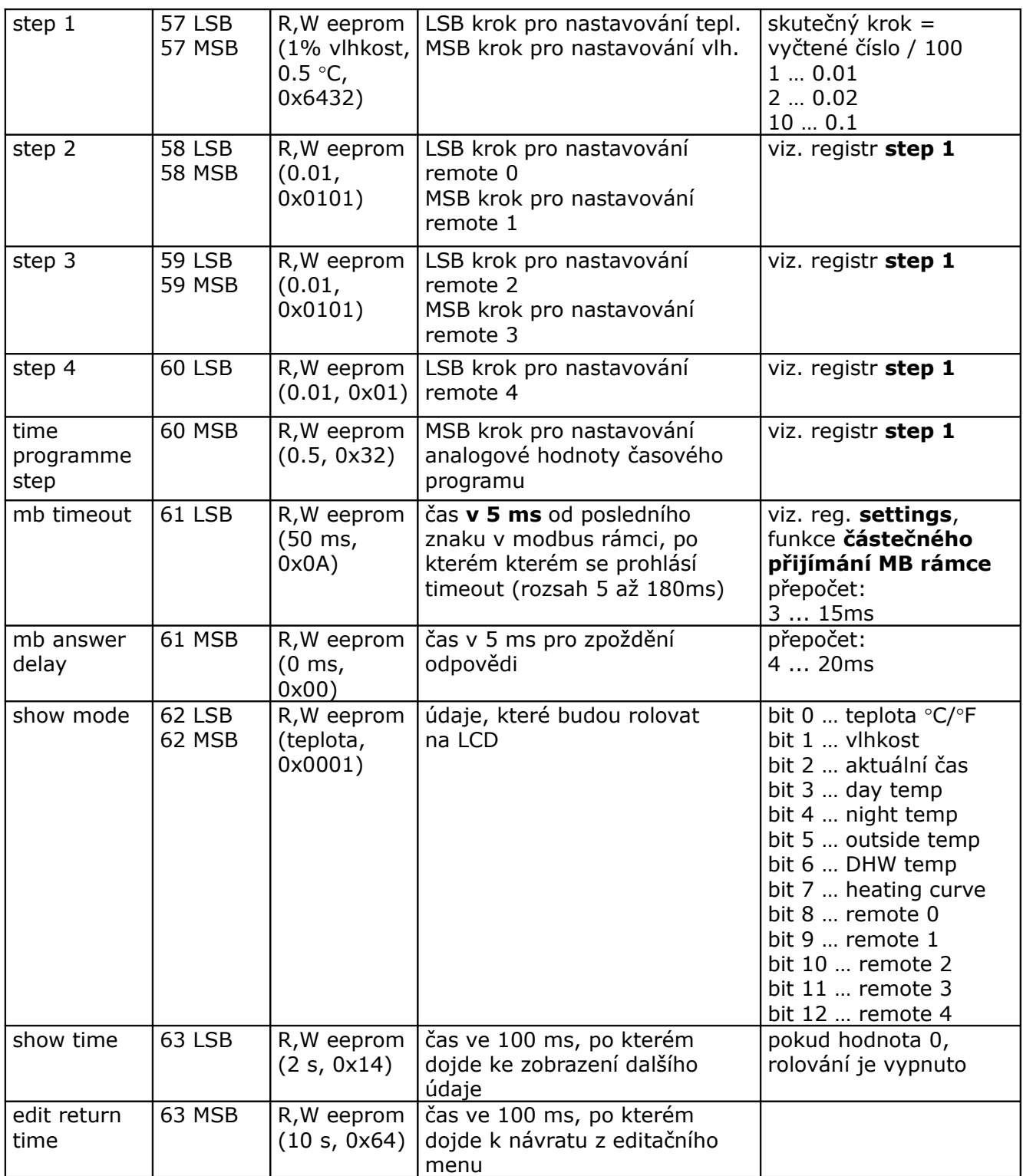

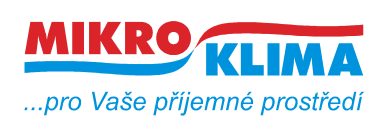

ver. 104

 $\frac{181}{100}$  **ISO 9001** 

*List č.: 11/32*

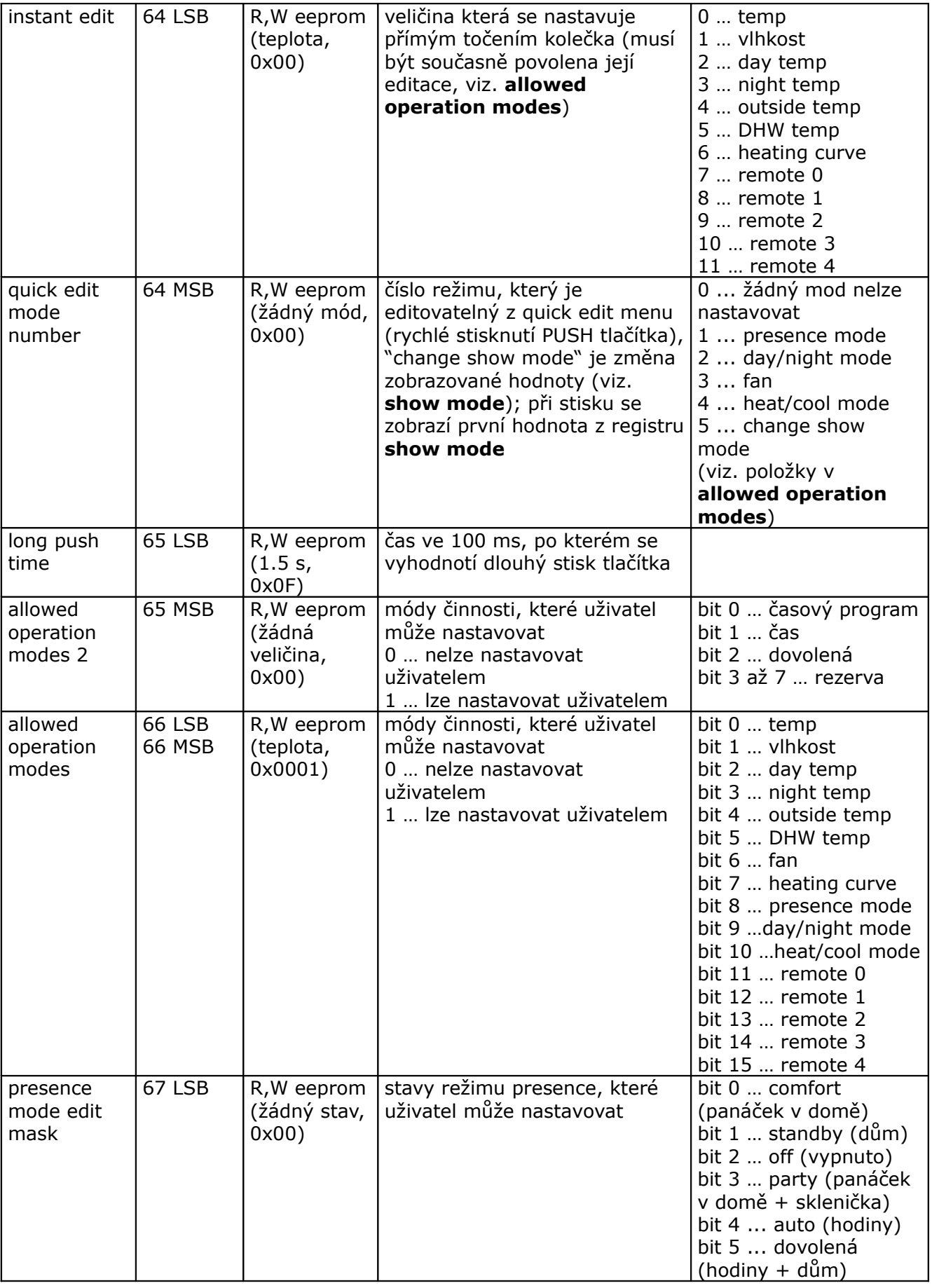

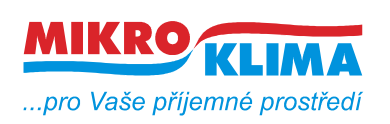

**ISO 9001**

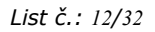

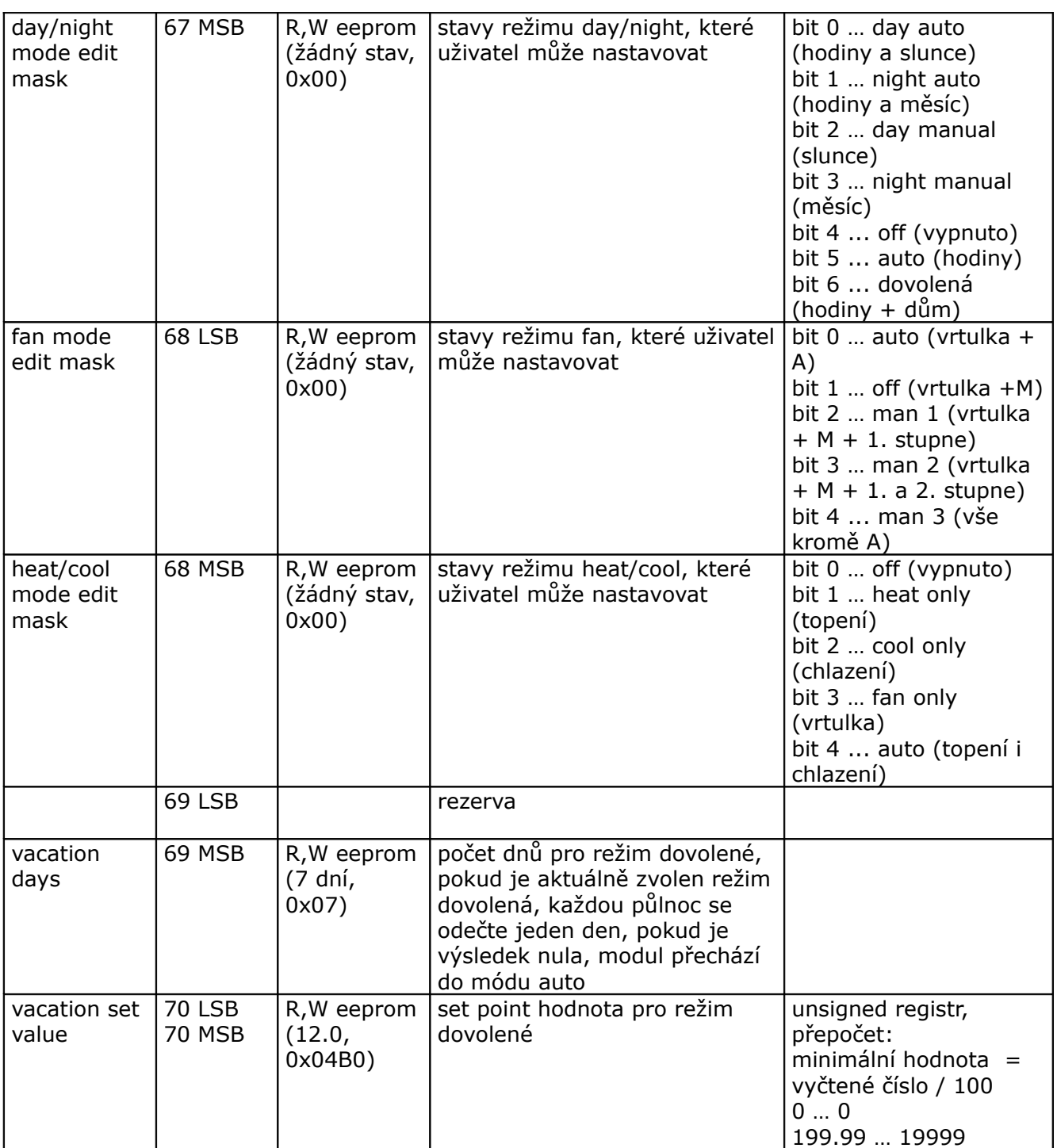

![](_page_12_Picture_0.jpeg)

ver. 104

 $\frac{181}{100}$  **ISO 9001** 

*List č.: 13/32*

![](_page_12_Picture_309.jpeg)

![](_page_13_Picture_0.jpeg)

ver. 104

**ISO 9001**

![](_page_13_Picture_460.jpeg)

![](_page_13_Picture_461.jpeg)

![](_page_14_Picture_0.jpeg)

**MIDAM UI 0xx**

ver. 104  $\frac{181}{100}$  **ISO 9001** 

*List č.: 15/32*

![](_page_14_Picture_684.jpeg)

![](_page_15_Picture_0.jpeg)

**ISO 9001**

![](_page_15_Picture_485.jpeg)

*List č.: 16/32*

![](_page_15_Picture_486.jpeg)

![](_page_15_Picture_487.jpeg)

![](_page_16_Picture_0.jpeg)

ver. 104

*List č.: 17/32*

**ISO 9001**

## **MIDAM UI 0xx modbus – user interface modul s RS485 a čidlem teploty – další periferie viz. níže (!!! starý displej, FW do verze 100 !!!)**

**UI 010 – točítko, LCD, neoddělená RS485 UI 011 – točítko, LCD UI 012 – točítko, LCD, RTC, 1x DO UI 020 – točítko, LCD, RTC, 2x DI, 2x DO UI 041 – točítko, LCD, čidlo vlhkosti UI 042 – točítko, LCD, RTC, 1x DO, čidlo vlhkosti UI 045 – točítko, LCD, RTC, 2x DI, 2x DO, čidlo vlhkosti UI 051 – LCD UI 052 – LCD, RTC, 1x DO UI 055 – LCD, RTC, 2x DI, 2x DO UI 061 – LCD, čidlo vlhkosti UI 062 – LCD, RTC, 1x DO, čidlo vlhkosti UI 065 – LCD, RTC, 2x DI, 2x DO, čidlo vlhkosti UI 071 – pouze teplota a RS485 UI 072 – RTC, 1x DO UI 075 – RTC, 2x DI, 2x DO UI 081 – čidlo vlhkosti UI 082 – RTC, 1x DO, čidlo vlhkosti UI 085 – RTC, 2x DI, 2x DO, čidlo vlhkosti**

- **najednou lze vyčíst maximálně 100 wordů (tj. 200byte)**
- **u hodnot uložených v eeprom jsou uvedeny defaultní hodnoty v závorce**

![](_page_17_Picture_0.jpeg)

**ISO 9001**

*List č.: 18/32*

![](_page_17_Picture_306.jpeg)

![](_page_18_Picture_0.jpeg)

ver. 104

**ISO 9001** *List č.: 19/32*

![](_page_18_Picture_410.jpeg)

![](_page_19_Picture_0.jpeg)

**ISO 9001**

![](_page_19_Picture_423.jpeg)

![](_page_19_Picture_424.jpeg)

![](_page_20_Picture_0.jpeg)

**ISO 9001**

*List č.: 21/32*

![](_page_20_Picture_296.jpeg)

![](_page_21_Picture_0.jpeg)

ver. 104

 $\frac{10}{100}$  **ISO 9001** 

*List č.: 22/32*

![](_page_21_Picture_377.jpeg)

![](_page_22_Picture_0.jpeg)

ver. 104

**ISO 9001**

![](_page_22_Picture_412.jpeg)

![](_page_22_Picture_413.jpeg)

![](_page_23_Picture_0.jpeg)

 $\frac{181}{100}$  **ISO 9001** *List č.: 24/32*

![](_page_23_Picture_461.jpeg)

![](_page_24_Picture_0.jpeg)

**ISO 9001**

*List č.: 25/32*

![](_page_24_Picture_550.jpeg)

![](_page_25_Picture_0.jpeg)

**ISO 9001** *List č.: 26/32*

![](_page_25_Picture_431.jpeg)

![](_page_25_Picture_432.jpeg)

![](_page_26_Picture_0.jpeg)

ver. 104

 $\frac{10}{100}$  **ISO 9001** 

*List č.: 27/32*

![](_page_26_Picture_333.jpeg)

![](_page_27_Picture_0.jpeg)

**ISO 9001**

*List č.: 28/32*

![](_page_27_Picture_281.jpeg)

![](_page_28_Picture_0.jpeg)

ver. 104

**ISO 9001**

*List č.: 29/32*

![](_page_28_Picture_276.jpeg)

![](_page_29_Picture_0.jpeg)

**ISO 9001**

*List č.: 30/32*

![](_page_29_Picture_549.jpeg)

![](_page_30_Picture_0.jpeg)

ver. 104 **ISO 9001**

*List č.: 31/32*

![](_page_30_Picture_176.jpeg)

![](_page_31_Picture_0.jpeg)

ver. 104 **ISO 9001** *List č.: 32/32*

#### **Revize:**

- 10.2.2009 ver. 100
	- výchozí verze po rozdělení celkové MB mapy
- 12.2.2009 ver. 101
	- doplnění symbolů pro nové LCD do mapy pro nový displej
- 20.2.2009 ver. 102
	- opravy textu v reg. remote/locals symbols 1 (SETTINGS na SETTING)
	- změna v reg. display symbols 2 (hodnota pomocné číslice)
- 24.3.2009 ver. 103

- oprava (obě verze) - 24LSB settings - vnitřní registry vždy ve stupních Celsia, stupně Fahrenheita pouze na LCD

- 29.4.2009 ver. 104 změny pouze pro nové LCD
	- zmenšení počtu najednou vyčítaných registrů (50 reg.)
	- centrální zákaz zápisu platí pro všechny RW registry
	- zpoždění vypnutí zákazu zápisu po editaci (22MSB, platí i pro staré LCD)
	- časový program (reg. 8, 23, 47, 48, 56 LSB, 60 MSB, 65 MSB, 101 184)
	- režim auto a dovolená u presence a day-night modu (reg. 20, 65 MSB, 67, 69 MSB, 70)